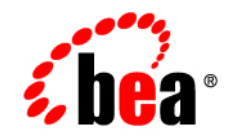

# **BEA** Liquid Data for WebLogic®

**Release Notes**

Version: Liquid Data 8.5 Document Date: June 2005 Revised: June 2005

## **Copyright**

Copyright © 2005 BEA Systems, Inc. All Rights Reserved.

## **Restricted Rights Legend**

This software and documentation is subject to and made available only pursuant to the terms of the BEA Systems License Agreement and may be used or copied only in accordance with the terms of that agreement. It is against the law to copy the software except as specifically allowed in the agreement. This document may not, in whole or in part, be copied, photocopied, reproduced, translated, or reduced to any electronic medium or machine readable form without prior consent, in writing, from BEA Systems, Inc.

Use, duplication or disclosure by the U.S. Government is subject to restrictions set forth in the BEA Systems License Agreement and in subparagraph (c)(1) of the Commercial Computer Software-Restricted Rights Clause at FAR 52.227-19; subparagraph  $(c)(1)(ii)$  of the Rights in Technical Data and Computer Software clause at DFARS 252.227-7013, subparagraph (d) of the Commercial Computer Software--Licensing clause at NASA FAR supplement 16-52.227-86; or their equivalent.

Information in this document is subject to change without notice and does not represent a commitment on the part of BEA Systems. THE SOFTWARE AND DOCUMENTATION ARE PROVIDED "AS IS" WITHOUT WARRANTY OF ANY KIND INCLUDING WITHOUT LIMITATION, ANY WARRANTY OF MERCHANTABILITY OR FITNESS FOR A PARTICULAR PURPOSE. FURTHER, BEA Systems DOES NOT WARRANT, GUARANTEE, OR MAKE ANY REPRESENTATIONS REGARDING THE USE, OR THE RESULTS OF THE USE, OF THE SOFTWARE OR WRITTEN MATERIAL IN TERMS OF CORRECTNESS, ACCURACY, RELIABILITY, OR OTHERWISE.

## **Trademarks or Service Marks**

BEA, BEA JRockit, BEA Liquid Data for WebLogic, BEA WebLogic Server, Built on BEA, Jolt, JoltBeans, SteelThread, Top End, Tuxedo, and WebLogic are registered trademarks of BEA Systems, Inc. BEA AquaLogic, BEA AquaLogic Data Services Platform, BEA AquaLogic Enterprise Security, BEA AquaLogic Service Bus, BEA AquaLogic Service Registry, BEA Builder, BEA Campaign Manager for WebLogic, BEA eLink, BEA Manager, BEA MessageQ, BEA WebLogic Commerce Server, BEA WebLogic Enterprise, BEA WebLogic Enterprise Platform, BEA WebLogic Enterprise Security, BEA WebLogic Express, BEA WebLogic Integration, BEA WebLogic Java Adapter for Mainframe, BEA WebLogic JDriver, BEA WebLogic JRockit, BEA WebLogic Log Central, BEA WebLogic Personalization Server, BEA WebLogic Platform, BEA WebLogic Portal, BEA WebLogic Server Process Edition, BEA WebLogic WorkGroup Edition, BEA WebLogic Workshop, and Liquid Computing are trademarks of BEA Systems, Inc. BEA Mission Critical Support is a service mark of BEA Systems, Inc. All other company and product names may be the subject of intellectual property rights reserved by third parties.

All other trademarks are the property of their respective companies.

July 22, 2005 11:37 am

## **Contents**

## [Release Notes](#page-4-0)

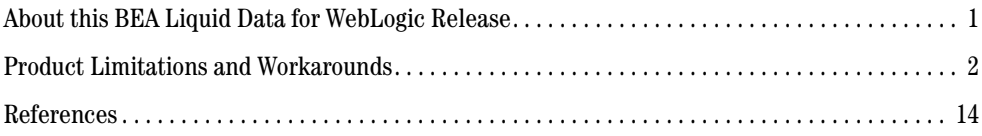

## <span id="page-4-0"></span>Release Notes

**BEA Liquid Data for WebLogic Version 8.5**

**Date: July 22, 2005**

### <span id="page-4-1"></span>**About this BEA Liquid Data for WebLogic Release**

BEA Liquid Data for WebLogic 8.5 provides on-demand access to, and aggregation of, information in relational databases, Web services, Java function, XML files, and other types of disparate data. During development, Liquid Data is accessed as an application running under WebLogic Workshop. This is where data services, including query functions, are developed.

Once developed, application developers — using access technologies such as the Liquid Data mediator API, JDBC, SQL, or Liquid Data controls — can invoke Liquid Data query functions as a means of providing their applications with access to integrated, updatable data from their enterprise.

These Release Notes are subject to revision and are available at:

<http://edocs.bea.com/liquiddata/docs85/relnotes/index.html>

Items modified or added are so marked by date.

This document includes the following topics:

- [Product Limitations and Workarounds](#page-5-0)
- ! [References](#page-17-0)

## <span id="page-5-0"></span>**Product Limitations and Workarounds**

This section describes limitations in the current BEA Liquid Data for WebLogic 8.5 release and includes workarounds, where applicable.

The table below lists a CR (Change Request) number for each problem. Refer to this track number as limitations are addressed.

Please contact BEA customer support at  $http://support.bea.com$  for assistance in tracking unresolved problems.

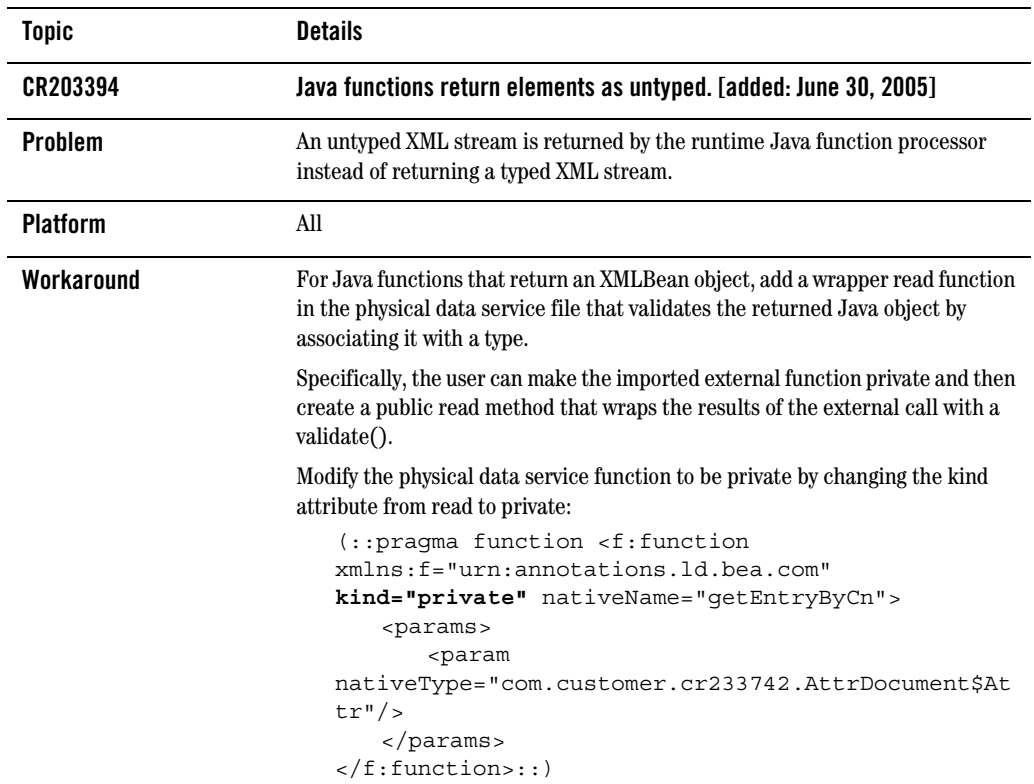

#### **Table 1 Known Product Limitations and Workarounds**

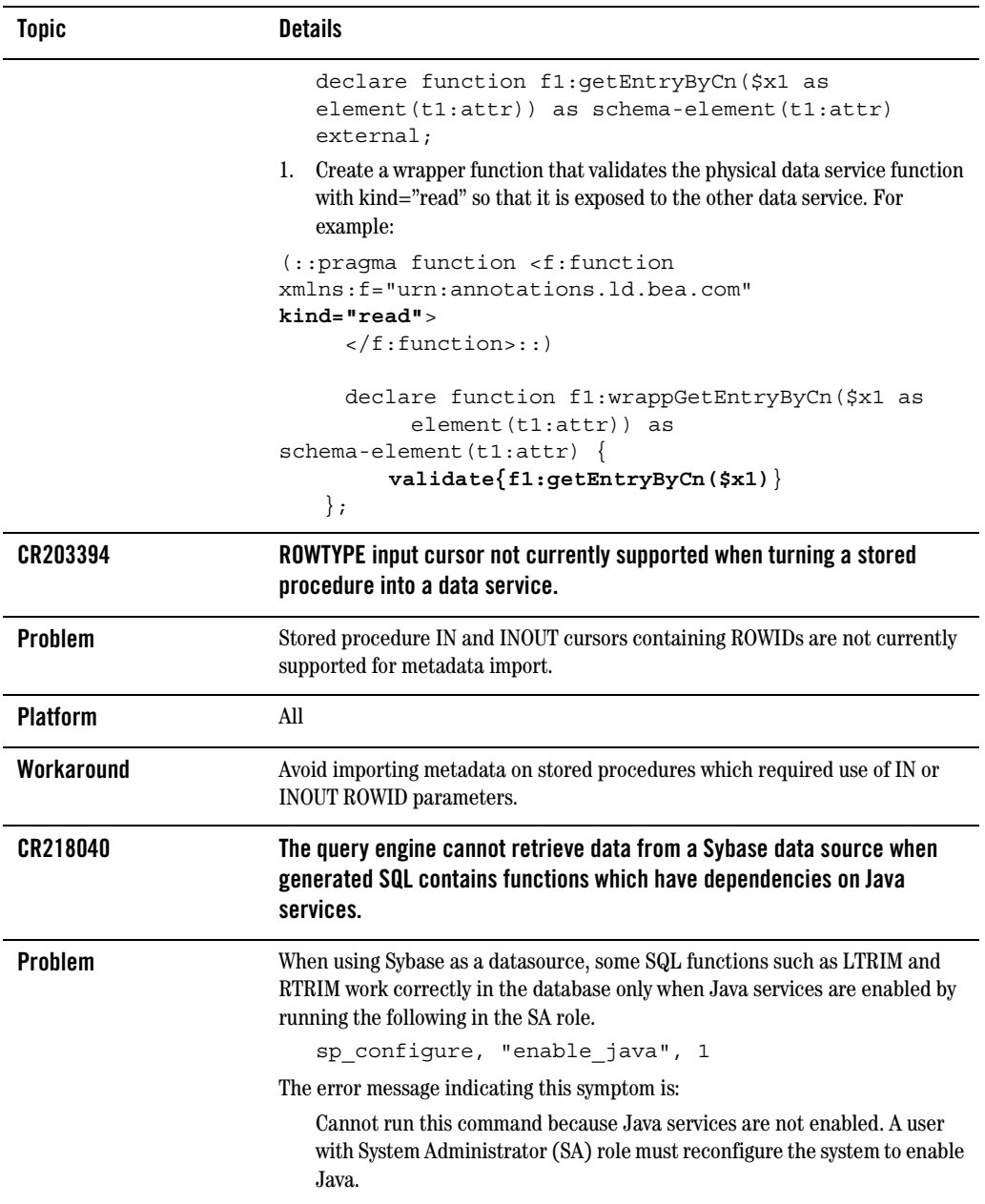

![](_page_7_Picture_120.jpeg)

![](_page_8_Picture_138.jpeg)

![](_page_9_Picture_96.jpeg)

![](_page_10_Picture_117.jpeg)

![](_page_11_Picture_126.jpeg)

![](_page_12_Picture_112.jpeg)

![](_page_13_Picture_132.jpeg)

![](_page_14_Picture_172.jpeg)

![](_page_15_Picture_125.jpeg)

![](_page_16_Picture_140.jpeg)

#### <span id="page-16-0"></span>**Listing 1 Sample code related to CR202962**

```
CREATE OR REPLACE PROCEDURE WIRELESS.SP_CHAR 
(P_CHAR_IN IN CHAR, 
P_CHAR_OUT OUT CHAR, 
P_CHAR_INOUT IN OUT CHAR, 
P_ID_OUT OUT VARCHAR2 )
IS
TEMP VARCHAR2(10);
BEGIN
SELECT C_ID INTO P_ID_OUT 
FROM WIRELESS.ALL_DATATYPES 
WHERE C CHAR = P CHAR IN;
SELECT C CHAR INTO P CHAR OUT
FROM WIRELESS.ALL_DATATYPES 
WHERE C ID = '2';SELECT C_ID INTO TEMP
FROM WIRELESS.ALL DATATYPES
WHERE C CHAR = P CHAR INOUT;
SELECT 'WORK' INTO P_CHAR_INOUT 
FROM WIRELESS.ALL_DATATYPES
```

```
WHERE CID = TEMP;END;
/
```
to adjust the size of PCHAR\_INOUT using TRIM (see highlighted code)

```
CREATE OR REPLACE PROCEDURE WIRELESS.SP_CHAR 
(P_CHAR_IN IN CHAR, 
P_CHAR_OUT OUT CHAR, 
P_CHAR_INOUT IN OUT CHAR, 
P_ID_OUT OUT VARCHAR2 )
IS
TEMP VARCHAR2(10);
ACHAR CHAR(500);
BEGIN
ACHAR := trim(P_CHAR_INOUT);
SELECT C_ID INTO P_ID_OUT 
FROM WIRELESS.ALL_DATATYPES 
WHERE C CHAR = P CHAR IN;
SELECT C CHAR INTO P CHAR OUT
FROM WIRELESS.ALL_DATATYPES 
WHERE C ID = '2';SELECT C_ID INTO TEMP 
FROM WIRELESS.ALL_DATATYPES 
WHERE C_CHAR = ACHAR; // used to fail here
SELECT 'WORK' INTO P_CHAR_INOUT 
FROM WIRELESS.ALL_DATATYPES 
WHERE C ID = \overline{TRMP};
END;
/
```
## <span id="page-17-0"></span>**References**

Documentation for this product is available on an Online Documentation CD-ROM that ships with the product, and is also available on the Web at the BEA e-docs documentation site at the following location:

```
http://edocs.bea.com/liquiddata/docs85/index.html
```
To access the [Liquid Data documentation Home page](http://edocs.bea.com/liquiddata/docs85/index.html) in a Web browser:

- 1. Click the PDF files button
- 2. Select the document that you want to view or print

Alternatively, from within a HTML document, click the View as PDF link on the top navigation bar to open a PDF version of the currently displayed document.

Information about BEA products including Liquid Data can be found at:

[http:dev2dev.bea.com](http://dev2dev.bea.com)

Documentation for all BEA products in both PDF and HTML format can be found at:

<http://edocs.bea.com>

If you do not have Adobe Acrobat Reader, you can get it from the Adobe Web site at <http://www.adobe.com>.